# **JBoss Web Framework Kit 1.1 Release Notes**

**for Use with JBoss Web Framework Kit 1.1**

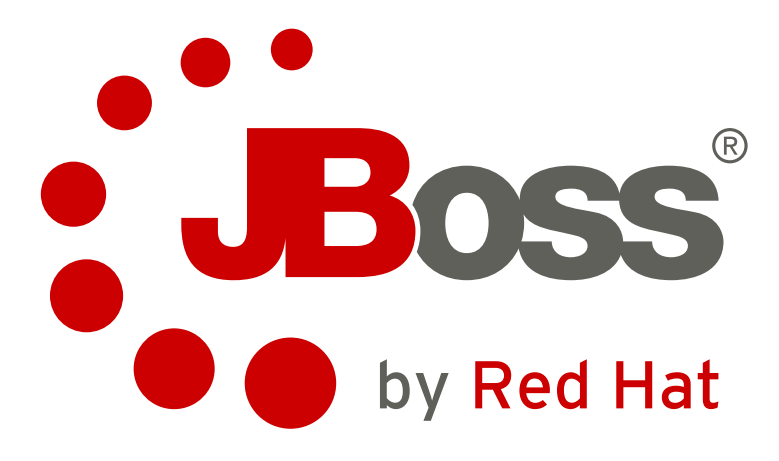

**Laura Bailey**

### **JBoss Web Framework Kit 1.1 Release Notes for Use with JBoss Web Framework Kit 1.1 Edition 1.1**

Author Laura Bailey *[lbailey@redhat.com](mailto:lbailey@redhat.com)* Copyright © 2010 Red Hat, Inc

Copyright © 2010 Red Hat, Inc.

The text of and illustrations in this document are licensed by Red Hat under a Creative Commons Attribution–Share Alike 3.0 Unported license ("CC-BY-SA"). An explanation of CC-BY-SA is available at *<http://creativecommons.org/licenses/by-sa/3.0/>*. In accordance with CC-BY-SA, if you distribute this document or an adaptation of it, you must provide the URL for the original version.

Red Hat, as the licensor of this document, waives the right to enforce, and agrees not to assert, Section 4d of CC-BY-SA to the fullest extent permitted by applicable law.

Red Hat, Red Hat Enterprise Linux, the Shadowman logo, JBoss, MetaMatrix, Fedora, the Infinity Logo, and RHCE are trademarks of Red Hat, Inc., registered in the United States and other countries.

Linux® is the registered trademark of Linus Torvalds in the United States and other countries.

Java® is a registered trademark of Oracle and/or its affiliates.

XFS® is a trademark of Silicon Graphics International Corp. or its subsidiaries in the United States and/or other countries.

All other trademarks are the property of their respective owners.

These release notes contain important information related to JBoss Web Framework Kit 1.1. You should read these Release Notes in their entirety before installing the JBoss Web Framework Kit 1.1.

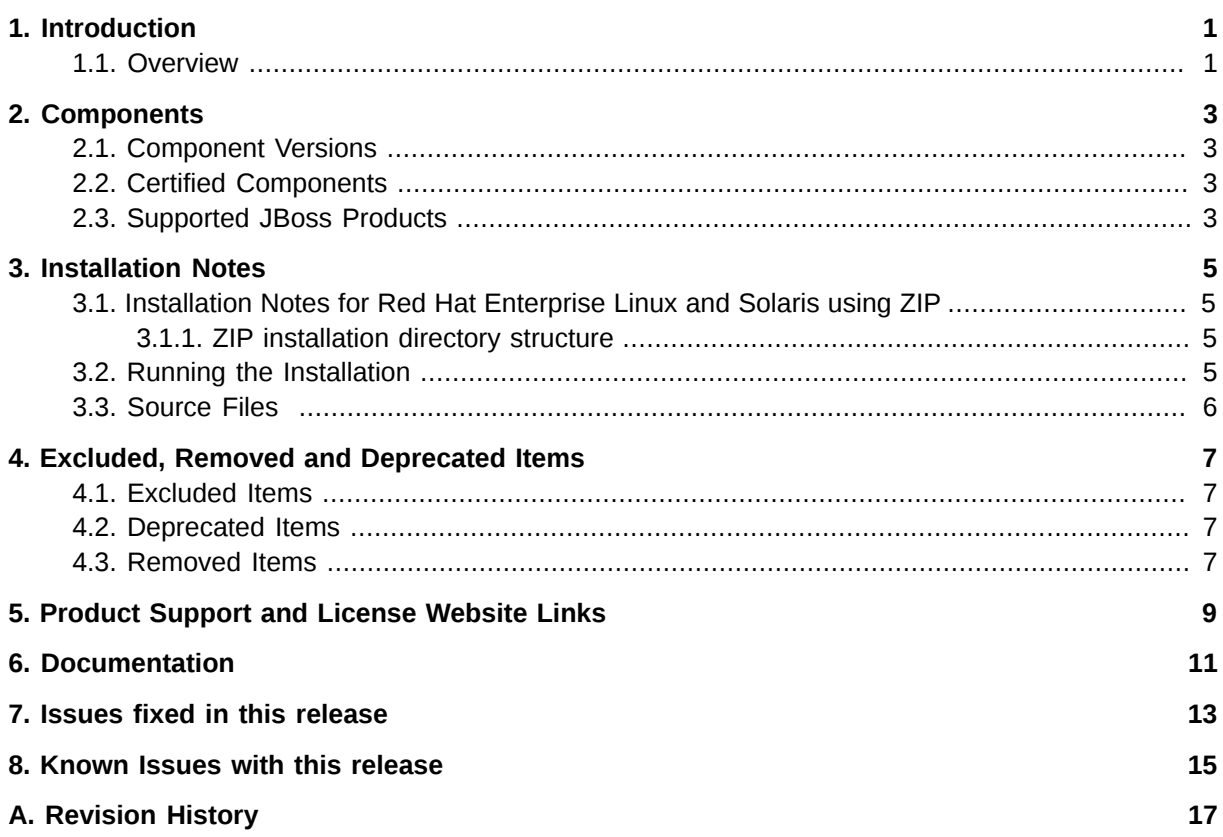

# <span id="page-4-0"></span>**Introduction**

These release notes contain important information related to JBoss Web Framework Kit 1.1. New features, installation procedures and known issues are addressed here.

### <span id="page-4-1"></span>**1.1. Overview**

JBoss Web Framework Kit combines popular open source web frameworks into a single solution for Java applications. The JBoss Web Framework Kit subscription is already included with JBoss Enterprise Application Platform and JBoss Enterprise Web Platform. It is also available separately for JBoss Enterprise Web Server. JBoss Web Framework Kit components include:

#### RichFaces

RichFaces is a rich component library for JavaServer Faces (JSF) and an advanced framework for easily integrating AJAX capabilities into business application development. Create web applications that provide a greatly-improved user experience with strong support for modifying the look and feel of JSF applications. RichFaces also takes full advantage of the benefits of the JSF framework in terms of lifecycle, validation, and conversion facilities, with added static and dynamic resource management.

#### JBoss Snowdrop

Snowdrop is a utilities package that provides JBoss Enterprise Platform-specific extensions for the Spring framework.

Red Hat also certifies the use of the following in conjunction with JBoss Web Framework Kit:

#### Spring

Spring is a layered Java/Java EE application framework, allowing for developing components that can be used on application servers and in standalone environments, offering features such as: dependency injection, aspect-oriented programming, transparent management of transactions and resources for standalone applications, and integration with enterprise services when running in a managed environment, and a web application framework.

#### Apache Struts

Struts provides an open source framework useful in building web applications with Java Servlet and JavaServer Pages (JSP) technology. This framework encourages application architectures based on the Model-View-Controller (MVC) design paradigm, colloquially known as Model 2 in discussions on various servlet and JSP related mailing lists.

Included areas of functionality are:

- A controller servlet that dispatches requests to appropriate *Action* classes provided by the application developer.
- JSP custom tag libraries and associated support in the controller servlet that assists developers in creating interactive form-based applications.
- Utility classes to support XML parsing.
- Automatic population of JavaBeans properties based on the Java reflection APIs.
- Internationalization of prompts and messages.

#### Google Web Toolkit

Google Web Toolkit (GWT) allows developers to quickly build and maintain complex, yet highly performant JavaScript front-end applications in the Java programming language.

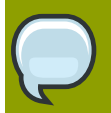

#### **Certification**

Red Hat Quality Engineering uses an extensive set of tests to validate against a specific set of architectural components in our application stack (operating system, database driver, database, and JVM). The full list of certified environments is available from *[http://](http://www.jboss.com/products/platforms/application/supportedconfigurations/) [www.jboss.com/products/platforms/application/supportedconfigurations/](http://www.jboss.com/products/platforms/application/supportedconfigurations/)*.

This certification applies only to the specific component versions listed under *[Section 2.1,](#page-6-1) ["Component Versions"](#page-6-1)* and *[Section 2.2, "Certified Components"](#page-6-2)*.

# <span id="page-6-0"></span>**Components**

This chapter details the specific components included in JBoss Web Framework Kit, as well as the specific components that are certified for use with JBoss Web Framework Kit.

### <span id="page-6-1"></span>**2.1. Component Versions**

This release of the JBoss Web Framework Kit includes the following component versions:

- RichFaces 3.3.1.SP2
- JBoss Snowdrop 1.0
- <span id="page-6-2"></span>• JBoss Snowdrop 1.1

### **2.2. Certified Components**

This release of JBoss Web Framework Kit is certified for use with the following components:

- Apache Struts ???
- Spring Framework 2.5.6.SEC01
- Spring Framework 3.0.2.RELEASE
- Google Web Toolkit 1.7
- <span id="page-6-3"></span>• Google Web Toolkit 2.0

### **2.3. Supported JBoss Products**

This release of JBoss Web Framework Kit is certified for use with the following JBoss products:

- JBoss Enterprise Application Platform 5.0 and onward
- JBoss Enterprise Web Platform 5.0 and onward

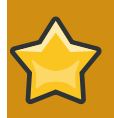

#### **Important**

Support for using JBoss Web Framework Kit with the platforms listed is subject to compliance with the certified or compatible configurations for each of those platforms. Ensure that your products are supported by complying with the specifications listed at *<http://www.jboss.com/products/platforms/application/supportedconfigurations/>*.

# <span id="page-8-0"></span>**Installation Notes**

This section contains information related to installing the JBoss Web Framework Kit version 1.1, including hardware and platform requirements and prerequisites.

JBoss Web Framework Kit is installed on Red Hat Enterprise Linux and Solaris via a **ZIP** package.

JBoss Web Framework Kit requires a working, supported installation of the Java Virtual Machine. Refer to *<http://www.jboss.com/products/platforms/application/supportedconfigurations/>* for details on the supported Java installation for your operating system.

# <span id="page-8-1"></span>**3.1. Installation Notes for Red Hat Enterprise Linux and Solaris using ZIP**

#### **Installing via CSP**

- 1. Download the JBoss Web Framework Kit **ZIP** file (**jboss-wfk-1.1.0.zip**) from the CSP site.
- 2. Unzip **jboss-wfk-1.1.0.zip** in your desired location.
- 3. Download the JBoss Web Framework Kit dependency ZIP file (**jboss-wfkunsupported-1.1.0.zip**) from the CSP site.
- 4. Unzip **jboss-wfk-unsupported-1.1.0.zip** over the unzipped contents of **jbosswfk-1.1.0.zip**.

#### <span id="page-8-2"></span>**3.1.1. ZIP installation directory structure**

The following is the default directory layout after a successful ZIP installation:

```
jboss-wfk-1.1
├── richfaces
 \sqcup lib
├── snowdrop-1.0.1.GA
- snowdrop-1.1.0.GA
```
### <span id="page-8-3"></span>**3.2. Running the Installation**

JBoss Web Framework Kit is designed to work with a web server, and as such is deliberately diverse in its abilities. This section details how to use JBoss Web Framework Kit with the JBoss Enterprise Platforms.

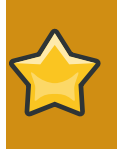

#### **NEEDINFO**

None of the information in this section seemed relevant given that we no longer ship Struts, Spring or GWT. David, Ondrej, please provide additional information if required, or assign to someone who can.

## <span id="page-9-0"></span>**3.3. Source Files**

#### **SRPMs**

• *<ftp://ftp.redhat.com/pub/redhat/jbeap/wfk/1.1.0/en/source>*

#### **Source ZIP Files**

• *<ftp://ftp.redhat.com/pub/redhat/jbwfk/1.1/en/source/jboss-wfk-src-1.1.zip>*<sup>1</sup>

# <span id="page-10-0"></span>**Excluded, Removed and Deprecated Items**

This section outlines the items which are excluded from this release, deprecated or removed. In order to maintain a high level of backwards compatibility and customer service, an item will usually be deprecated before it is removed from a release.

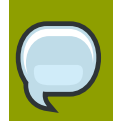

#### **Note**

The difference between an excluded item and a removed item is that an excluded item is one that is commonly a part of a component of the JBoss Web Framework Kit but has never featured within a JBoss Web Framework Kit release. However, a removed item is one that has previously been in a release of the JBoss Web Framework Kit and is no longer included.

### <span id="page-10-1"></span>**4.1. Excluded Items**

The following items have been excluded from this release of the JBoss Web Framework Kit:

<span id="page-10-2"></span>• Google Web Toolkit native files

### **4.2. Deprecated Items**

<span id="page-10-3"></span>No items have been deprecated.

### **4.3. Removed Items**

The following items have been removed from this release of JBoss Web Framework Kit:

- Google Web Toolkit
- Apache Struts
- Spring Framework

# <span id="page-12-0"></span>**Product Support and License Website Links**

**Product Page** *<http://www.jboss.com/products/wfk/>*

**Support Processes** *<http://www.redhat.com/support/process/>*

**Production Support Scope of Coverage** *<http://www.redhat.com/support/policy/soc/production>*

**Production Support Service Level Agreement** *<http://www.redhat.com/support/policy/sla/production/>*

**Developer Support Scope of Coverage** *<http://www.redhat.com/support/policy/soc/developer/>*

**Developer Support Service Level Agreement** *<http://www.redhat.com/support/policy/sla/developer/>*

**Product Update and Support Policy by Product** *[http://www.redhat.com/security/updates/jboss\\_notes/](http://www.redhat.com/security/updates/jboss_notes/)*

**JBoss End User License Agreement** *[http://www.redhat.com/licenses/jboss\\_eula.html](http://www.redhat.com/licenses/jboss_eula.html)*

# <span id="page-14-0"></span>**Documentation**

Reference documentation for JBoss Web Framework Kit is available online from *[http://](http://www.redhat.com/docs/en-US/JBoss_Web_Framework_Kit/) [www.redhat.com/docs/en-US/JBoss\\_Enterprise\\_Application\\_Platform/](http://www.redhat.com/docs/en-US/JBoss_Web_Framework_Kit/)*<sup>1</sup> . API documentation for JBoss Web Framework Kit and its individual components is distributed in a separate zip file, **jboss-wfkdocs-1.1.0.zip**.

Reference documentation for the JBoss Enterprise Platforms is available from *[http://www.redhat.com/](http://www.redhat.com/docs/en-US/JBoss_Enterprise_Application_Platform/) [docs/en-US/JBoss\\_Enterprise\\_Application\\_Platform/](http://www.redhat.com/docs/en-US/JBoss_Enterprise_Application_Platform/)* for JBoss Enterprise Application Platform and *[http://www.redhat.com/docs/en-US/JBoss\\_Enterprise\\_Web\\_Platform/](http://www.redhat.com/docs/en-US/JBoss_Enterprise_Web_Platform/)* for JBoss Enterprise Web Platform.

<sup>1</sup> [http://www.redhat.com/docs/en-US/JBoss\\_Web\\_Framework\\_Kit/](http://www.redhat.com/docs/en-US/JBoss_Web_Framework_Kit/)

# <span id="page-16-0"></span>**Issues fixed in this release**

Following is a list of issues fixed in this release:

Component *<JBPAPP->*YOUR INPUT HERE

# <span id="page-18-0"></span>**Known Issues with this release**

Following is a list of known issues at the time of release.

Component *<JBPAPP->*YOUR INPUT HERE

# <span id="page-20-0"></span>**Appendix A. Revision History**

Revision 1.0 Thu May 27 2010 Laura Bailey *[lbailey@redhat.com](mailto:lbailey@redhat.com)*

Updated draft.